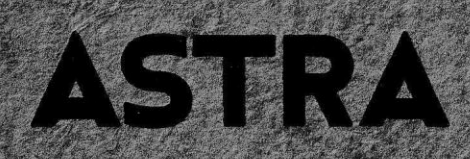

# Addier- u. Saldier-Maschinen Modelle C und Duplex

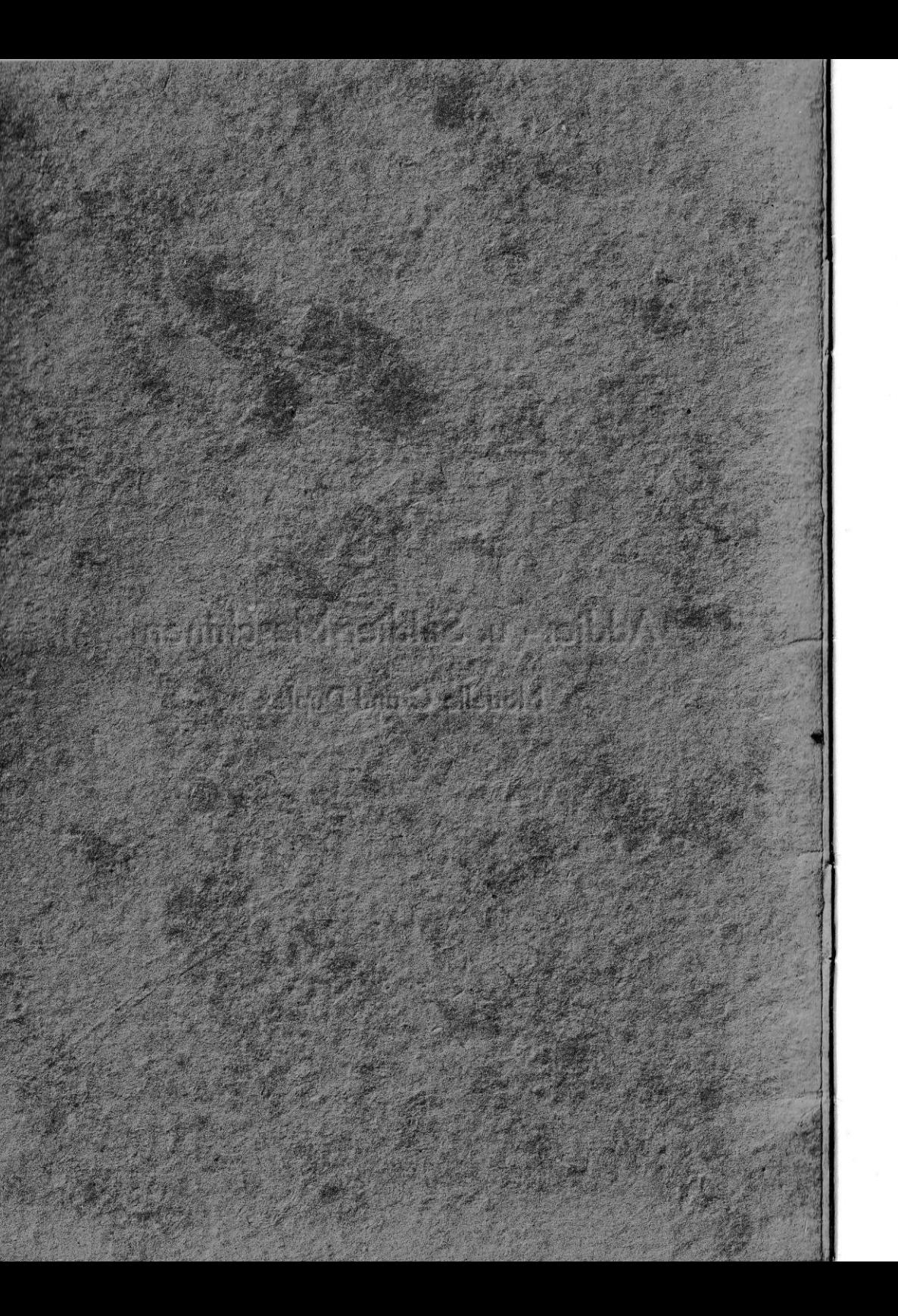

# ASTRA

# Addier- u. Saldier-Maschinen

Modelle C und Duplex

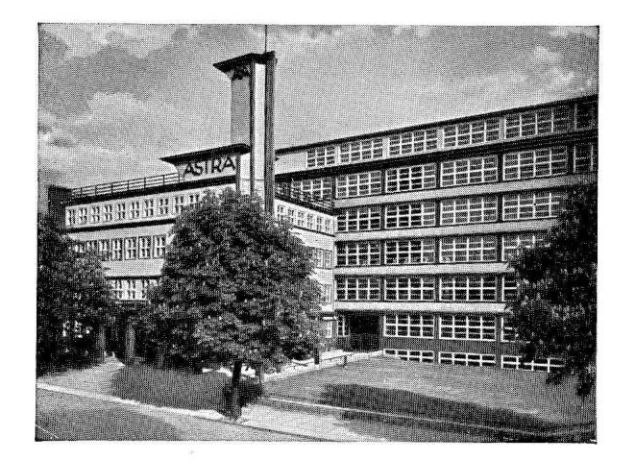

# ASTRAWERKE AKTIENGESELLSCHAFT CHEMNITZ

# **ASTRA**

Addier- und Saldier-Maschinen

# Modelle C und D (Duplex)

sind von denselben erfahrenen Fachleuten erbaut worden, die die seit vielen Jahren bestens bewährten ASTRA-Addiermaschinen konstruiert haben. Größte Leistungsfähigkeit war das Ziel, das bei allen Maschinen erstrebt und erreicht worden ist durch Verwendung des besten Materials und die Anwendung der vorteilhaftesten Bauart.

Sämtliche ASTRA-Maschinen zeichnen sich durch außerordentlich einfache Handhabung aus. Das Tasten der Zahlen erfordert keine grofie Aufmerksamkeit, da man bei der ASTRA-Tastatur Zahlen einsetzen kann, ohne auf die Tasten sehen oder die Zahlen in ihre Wertstellen zerlegen zu müssen. Schon nach ganz kurzer Bedienung gewöhnt sich jeder rein zwangsläufig an das Blindschreiben, wodurch der Geist des Rechners entlastet wird.

Die hier beschriebenen ASTRA-Modelle besitzen neben stets sichtbarer Schrift aufserdem 1 oder 2 sichtbare Zählwerke (Modell C 1 Zählwerk, Modell D 2 Zählwerke). Der Aufbau ist so getroffen. dafy Zählwerk und Schreibwerk stufenförmig über dem Tastenfeld ansteigen und so gut sichtbar sind.

Um sich alle Vorteile der ASTRA-Addier- und Saldiermaschinen zunutze zu machen, ist es erforderlich, diese Gebrauchsanweisung genau zu lesen. Die Handhabung der Maschinen ist spielend leicht, so daf man bald grofse Fertigkeit in der Arbeit erreichen wird.

ASTRAWERKE AKTIENGESELLSCHAFT

# Die Handhabung.

#### 1. Klarzeichen.

Bevor mit der Arbeit begonnen wird, ist zu prüfen, ob Ziffern im Zählwerk enthalten sind, oder ob dieses auf Null steht und die Maschine somit "klar" ist.

Dies erreicht man bei Modell C dadurch, daß man einen Leerzug ausführt, die mit "\*" bezeichnete Taste niederdrückt und den Kurbelzug wiederholt. An Stelle des Kurbelzuges kann bei elektrisch betriebenen Maschinen auch die Motortaste nach Einschaltung des Stromes betätigt werden. Der kleine Hebel auf dem Tastenfeld rechts oben (s. Punkt 6) muß zu diesem Zwecke nach vorn (nach dem Rechner zu) liegen. Auf dem Papier erscheint dann die noch im Zählwerk befindliche Zahl mit einem  $\div$ -Zeichen dahinter, und das Zählwerk stellt sich gleichzeitig auf Null ein. Wenn das Zählwerk schon auf Null stand, wird dieses Zeichen allein gedruckt. Jetzt ist die Maschine arbeitsbereit.

Enthält das Zählwerk in sämtlichen Schaulöchern Neunen (ein Zeichen dafür, dafs in der Maschine zuletzt eine Minussumme war) so verfährt man in derselben Weise, nur muß nach dem Kurbelleerzug die Maschine durch Umlegen des Hebels nach hinten auf "Subtraktion" gestellt werden. Das Klarzeichen = erscheint dann in rot. Die Neunen bleiben im Zählwerk, haben aber dieselbe Bedeutung wie die Nullen nach einer Plussumme, und der eingesetzte Posten wird richtig auf das Papier abgedruckt.

Bei Modell D wird das Abdrucken des Klarzeichens für die beiden Zählwerke wie folgt erreicht:

Zählwerk 1 = Umlegen des Zählwerk-Steuer-

hebels auf 1. Drücken der Taste S1 und Anschlag der Motortaste. Es erscheint das Zeichen -

Zählwerk  $2 =$  Umlegen des Zählwerk-Steuerhebels auf 2. Drücken der Taste S2 und Anschlag der Motortaste. Es erscheint das Zeichen  $=$ 

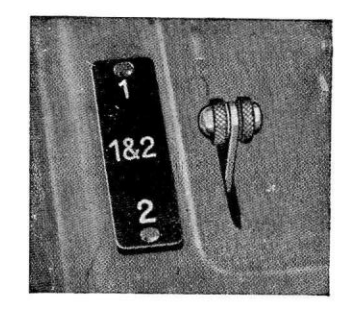

5

#### 2. Kurbelzua.

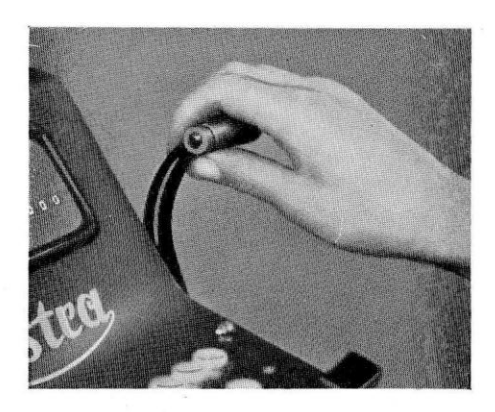

Obwohl die ASTRA-Saldiermaschinen in den meisten Fällen mit elektrischem Antrieb geliefert werden, ist die Kurbel nicht bedeutungslos, denn sie ermöglicht die Bedienung der Maschine auch beim Versagen des elektrischen Stromes. Ferner leistet die Handkurbel auch beim Einstellen der Maschine aute Dienste.

Der Griff der Handkurbel ist nicht vollständig zu umfassen. Man lege nur die Hand mit leichtgebogenen Fingern darüber und ziehe die Kurbel schnell und

gleichmäßig bis zu ihrem Anschlag vor. Dann Griff loslassen! Die Kurbel springt selbstfäfig in ihre Ruhelage zurück.

#### 3. Tastenanordnung.

Die ASTRA hat nur zwei Reihen Zifferntasten, die obere für die ungeraden und die untere für die geraden Zahlen, aufserdem auf einer weiteren Reihe darunter drei Nullentasten, mit deren Hilfe eine oder mehrere Nullen nach Bedarf durch nur einen Anschlag eingesetzt werden können.

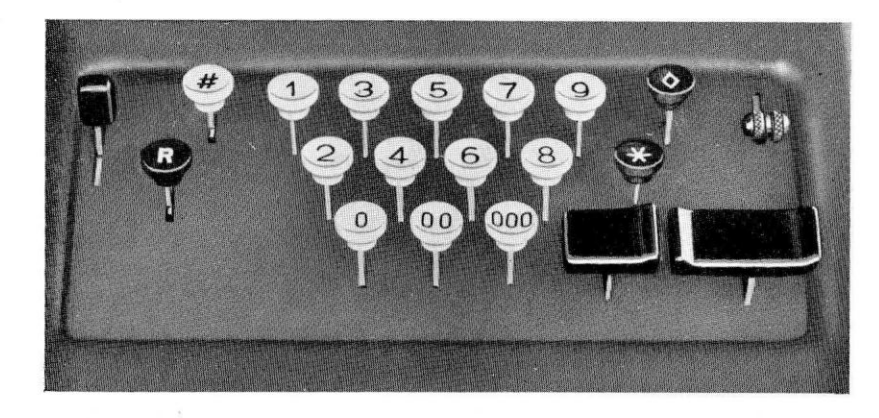

Dieser Tastenaufbau ist sehr geschickt und aufserordentlich wichtig. Er ist der natürlichen Stellung der Finger ausgezeichnet angepaßt und macht es möglich, alle Tasten und Hebel nur mit der rechten Hand zu bedienen. Aufgerdem hat diese sinnvolle Anordnung der Tasten das "Blindschreiben" (nähere Beschreibung s. Seite 131 der Zahlen zur natürlichen Folge.

#### 4. Art des Tastenanschlags.

Die Zifferntasten lassen sich sehr leicht und schnell betätigen. Sie sollen nicht gedrückt, sondern wie Schreibmaschinentasten kurz angeschlagen werden. Man benutze hierzu die Finger der rechten Hand und befleifsige sich, möglichst wenig auf die Tasten zu blicken. Bald werden dann die einzelnen Finger die Tasten völlig gewohnheitsmäßig treffen, und die Leistungsfähigkeit des Rechners wird eine gewaltige Steigerung erfahren. Die andere Hand bleibt frei, um die Buchungsbelege schnell wenden und die aufzurechnenden Zahlen in den Listen und Büchern oder auf Belegen verfolgen zu können.

#### 5. Fehlerbeseitiaungen.

Seitlich links in dem Tastenfeld befindet sich der mit einem Griff versehene Korrekturhebel. Man bedient sich seiner, um eine falsch angeschlagene Zahl aus der Maschine zu entfernen. Zu diesem Zwecke lege man ihn durch einen festen Druck soweit als möglich nach hinten um und lasse ihn los. Jetzt ist die falsch eingesetzte Zahl gelöscht worden, und zwar ohne Rücksicht darauf, aus wieviel Ziffern sie bestanden hat. Hiervon kann man sich bei Modell C durch einen Blick auf den oberhalb der Tastatur befindlichen

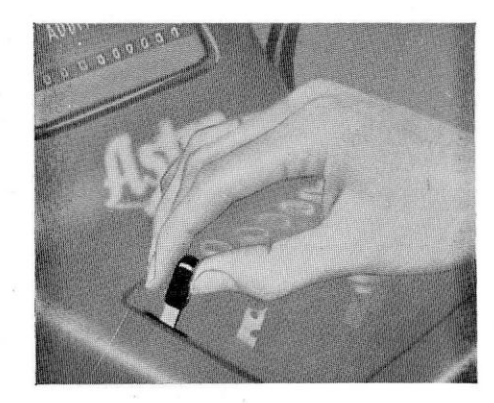

Stellenanzeiger oder durch einen Kurbelzug überzeugen, den man beim Rechnen allerdings nicht auszuführen braucht, da er nur diesem Kontrollzweck dient. Ist beim Einsetzen einer vielstelligen Zahl nur die letzte oder vorletzte Ziffer falsch angeschlagen, so genügt zu deren Löschung, dafs man den Hebel nach vorn drückt. In diesem Falle wird bei jedem kräftigen Vorziehen des Hebels nur die jeweilig letzte Ziffer gelöscht, was man bei Modell C auch an

dem Zurückgehen des Stellenanzeigers beobachten kann.

Wurde eine falsch eingesetzte Zahl bereits gedruckt und zugezählt, so muß man sie durch Abziehen aus der Maschine entfernen, was unter Punkt 13 beschrieben ist.

Durch Bewegen des Korrekturhebels nach hinten können falsch gedrückte Funktionstasten (mit Ausnahme der eingerasteten Multiplikationstaste "R") ebenfalls ausgelöst werden.

#### 6. Zusammenzählen (Addieren).

Der kleine Hebel rechts oben im Tastenfeld muß nach vorn umgelegt sein. so daß die Maschine auf Addition eingestellt ist.

Zunächst ist die erste Zahl ins Addierwerk zu bringen, indem man ihre einzelnen Ziffern der Reihe nach von links nach rechts, wie man sie liest, auf den Tasten anschlägt. Nun ist ein Kurbelzug (oder Motortastenanschlag) auszuführen, wodurch die Zahl gedruckt auf dem Papier und im Zählwerk oberhalb der Tastatur erscheint. Man verfolge das beigegebene Rechenbeispiel auf der Maschine:

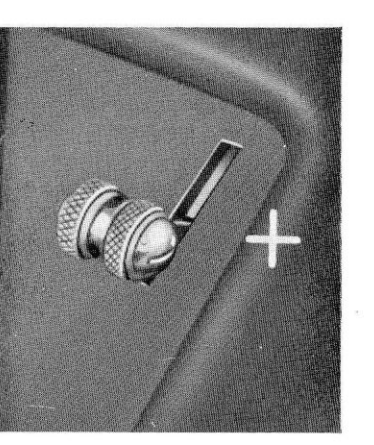

Um 35,46 zu schreiben, schlägt man die Tasten 3 5 4 6 in dieser Reihenfolge an. Jetzt der Kurbelzug (oder Motortastenanschlag). Die Zahl 35,46 steht sofort gedruckt auf dem Papier und befindet sich im Zählwerk.

3 5.4 6  $1.50$ 6.000.00  $130,50$  $243,50$ 3,75 56.70 65332 1 0 0 0 0 79.85  $46.53$ 1 2 4 5 6

Bei 1,50 schlage man die Tasten 1 5 0 an und führe wieder einen Kurbelzug (oder Motortastenanschlag) aus, wodurch diese Zahl unter die vorige gedruckt und zu der ersten im Zählwerk enthaltenen hinzugezählt wird. Dies zeigt sich sofort im Zählwerk durch Erscheinen der Summe dieser beiden Zahlen.

Bei der Zahl 6.000,00 schlägt man die Taste 6, dann die Taste 000 und hierauf die Taste 00 an und vollzieht einen Kurbelzug (oder Motortastenanschlag).

Für die fünf Nullen sind hierbei statt fünf nur zwei Tastenanschläge ausgeführt worden, ein Vorzug, den nur die ASTRA aufzuweisen hat. Er trägt wesentlich zur Beschleunigung und Sicherheit des Arbeitens bei.

Man braucht sich beim Anschlagen der Zifferntasten nicht darum zu kümmern, ob Zehner unter Zehner,

7. 4 7 5, 6 7 = Hunderter unter Hunderter, Tausender unter Tausender<br>7. 4 7 5, 6 7 = Hunderter unter Hunderter, Tausender unter Tausender sich alle in die Maschine gebrachten Zahlen völlig selbstfäfig richtig untereinander. Einer unter Einer. Zehner unter Zehner usw.

In dem sichtbaren Zählwerk ist der jeweilige Stand der Addition ohne weiferes zu sehen.

#### 7. Summenziehen.

Soll nach dem Niederschreiben der Zahlen, die zusammengezählt werden, die Summe zum Abdruck gelangen, so ist zunächst ein Kurbelzug auszuführen, worauf die mit \*\*; "S1" oder "S2" bezeichnete Summentaste niederzudrücken und

wieder die Kurbel zu ziehen ist. Die Gesamtsumme erscheint sodann gedruckt auf dem Papier mit dem Summenzeichen dahinter, und gleichzeitig stellt sich das Zählwerk selbstfätig wieder auf Null ein.

Bei elektrisch betriebenen Maschinen treten an die Stelle der Kurbelzüge entsprechende Motortastenanschläge.

Durch den Leerzug entsteht ein kleiner Abstand zwischen der zuletzt geschriebenen Zahl und der Summe. Er ersetzt den Schlufsstrich, wie man ihn sonst verwendet.

#### 8. Zwischensumme.

Um eine Zwischensumme der niedergeschriebenen Zahlen oder einen Uebertrag zu erhalten, führt man ebenfalls zuerst einen Kurbelzug (oder Motortastenanschlag) aus, drückt dann die mit (>, "Z1" oder "Z2" bezeichnete Taste nieder und zieht wieder die Kurbel. Die Zwischensumme erscheint hierauf mit dem Zeichen & auf dem Papier, verbleibt aber im Gegensatz zur Summe im Zählwerk, so daß weitere Zahlen noch verarbeitet werden können. Zwischensummen können beliebig oft nacheinander gedruckt werden.

Bei Modell D wird eine Zwischensumme wie folgt ausgeschrieben:

Aus Zählwerk 1: Umlegen des Zählwerkssteuerhebels auf 1, Drücken der Taste Z1 und Anschlag der Motortaste, als Zeichen erscheint  $\dot{\Diamond}$ ;

aus Zählwerk 2: Umlegen des Zählwerkssteuerhebels auf 2, Drücken der Taste Z2 und Anschlag der Motortaste. Es erscheint das Zeichen 0

#### 9. Zusammenzählen von nebeneinanderstehenden Zahlen.

Die in den vorhergehenden Absätzen sowie in weiteren Abschnitten dieser Gebrauchsanweisung dargestellten Rechenarbeiten lassen sich sowohl bei senkrechter als auch bei waagerechter Anordnung der Zahlen ausführen.

#### 10. Nummernschreiben (Nichtaddieren).

Hat man eine Zahl zu schreiben, die nicht mitgerechnet werden soll, also z. B. eine Bezeichnungsnummer, Tages-, Monats- oder Jahresangabe usw., so drückt man zuvor die mit // bezeichnete Taste nach vorn nieder und führt dann den Kurbelzug (oder Motortastenanschlag) aus. Die betreffende Zahl wird dann mit einem // dahinter abgedruckt. Man übersehe nicht, die Taste durch einen leichten Druck nach hinten wieder auszurasten. Nur bei den mit Springwagen ausgestatteten Maschinen springt die Taste selbstfätig zurück.

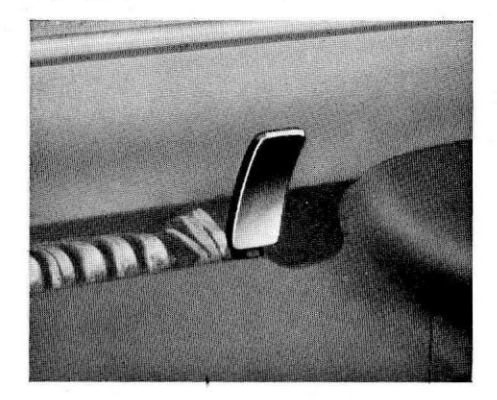

#### 11. Nichtschreiben.

An der oberen Kante der Farbbandkappe, rechts vom Druckwerk, befindet sich ein kleiner vernickelter Hebel. Leat man diesen mit leichtem Druck nach hinten, so wird das Druckwerk ausgeschaltet, und die eingetasteten Zahlen kommen nicht zum Abdruck. Dagegen werden die Beträge in das Zählwerk aufgenommen, was man durch einen Blick in die Schauöffnung verfolgen kann. Durch Umlegen des Hebels nach vorn wird das Druckwerk wieder eingeschaltet.

 $\div$ 

 $75.00$ 

 $75.00$ 

 $75.00$ 

 $7500$ 

 $75.00$ 

 $75.00$ 

 $75,00$ 

 $75.00$ 

75,00

 $75,00$ 

 $750.00 \div$ 

#### 12. Wiederholen von Zahlen (Repetieren).

Durch Niederdrücken der mit "R" gekennzeichneten Taste erreicht man, daß eine Zahl beliebig oft geschrieben und verarbeitet werden kann, ohne sie nach jedem Kurbelzug (oder Motortastenanschlag) wieder einsetzen zu müssen. Zieht man die "R"-Taste beim Niederdrücken leicht nach vorn auf sich zu, so wird sie in niedergedrückter Stellung eingerastet, wodurch sich ein Niederhalten erübrigt.

Man beachte aber: Die "R"-Taste muß vor dem letzten Kurbelzug (oder Motortastenanschlag) durch einen leichten Druck nach hinten wieder ausgerastet werden. Sonst wird die eingesetzte Zahl noch einmal wiederholt oder muß mit Hilfe des Korrekturhebels vor dem Weiterrechnen gelöscht werden.

Die "R"-Taste ist auch für das Vervielfältigungsrechnen von aufgerordentlicher Wichtigkeit.

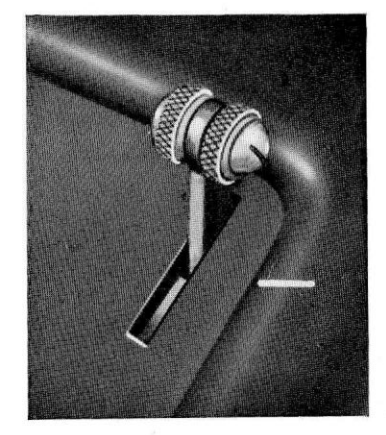

#### 13. Abziehen (Subtrahieren).

Wenn der kleine Hebel rechts oben in dem Tastenfeld nach hinten umgelegt worden ist, so dafs das Zählwerk "Subtraktion" anzeigt, wird die nachher eingesetzte Zahl von der vorher im Zählwerk befindlichen abgezogen.

Zur Kennzeichnung dieses Vorganges steht hinter der abgezogenen Zahl auf dem Papier ein "-"-Zeichen, auch erscheint die Zahl rot gedruckt. Soll wieder hinzugezählt werden, so ist der Hebel nach vorn umzulegen.

Man kann auch bei abwechselnd verschiedener Einstellung des Additions- und Subtraktionshebels in beiden Rechnungsarten, mit oder ohne Ziehen von Zwischensummen, durcheinanderrechnen.

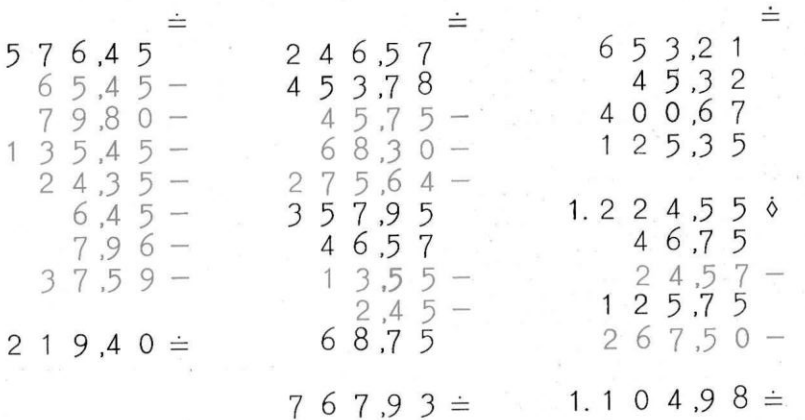

#### 14. Saldierung.

ASTRA-Maschinen sind - bei Vorhandensein mehrerer Zählwerke in mindestens einem derselben - auch für die Subtraktion unter Null (Saldierung) eingerichtet. In diesem Falle werden aufser den Subtraktionsposten auch die Minussummen rot geschrieben. Die Minussumme wird durch Umlegen des Subtraktionshebels nach hinten, im übrigen aber in der bekannten Weise gezogen; in Plusstellung ist hierbei die Summentaste gesperrt. Nach dem Ziehen einer Minussumme stehen im Zählwerk sämtliche Neunen, was der Nullstellung nach dem Ziehen einer Plussumme entspricht. Es ist nicht notwendig, die Maschine erst auf Null umzustellen, und wenn man unmittelbar nach einem Minussaldo einen Additionsposten einsetzt, so zeigt das Zählwerk diesen ohne weiteres an. Will man nach einer Minusrechnung das Klarzeichen haben, so bleibt die Maschine auf "Subtraktion" eingestellt, und man macht die bekannte Operation; das Klarzeichen erscheint dann in rot.

#### 15. Vervielfachen (Multiplizieren).

Obgleich die ASTRA in der Hauptsache eine Schnell-Addier- und -Saldiermaschine ist, so läht sie sich doch ohne weiteres auch sehr vorteilhaft für Vervielfältigungsrechnungen verwenden; denn es handelt sich dabei doch lediglich um ein vielfaches Zusammenzählen von Zahlen.

Die ASTRA gewährt dabei den großen Vorteil vor anderen Addiermaschinen, daß der Rechnungsvorgang hierfür stets gedruckt wird und daher sofort oder später nachgeprüft werden kann. Vor Beginn der Rechnung ist das Zählwerk auf Addition einzustellen.

Man schreibe den Vervielfälliger <sup>324</sup> einmal, drücke dabei die " // "-Taste nieder. Hierdurch wird verhütet, dafs diese Vervielfältigerzahl 324 ins Zählwerk gelangt und bei der Rechnung hinzugezähll wird, Darauf stelle man die Zahl 345,63, die vervielfältigt werden soll, ein und drucke sie durch Kurbeizug viermal für den Einer 4 nacheinander ab, wobei die Wiederholungstaste "R" einzurasten ist. Nun schlage man die Taste 0 an. Die eingeslellle Zahl 345,63 wird hierdurch um eine Stelle nach links gerückt, also erhöht. Jelzt sind für den Zehner zwei Kurbelzüge unter gleichzeitiger Verwendung der "R"-Taste, die noch verriegelt ist, auszuführen, und darauf mufs wieder die Taste 0 angeschlagen

 $\stackrel{.}{=}$ 3,24<br>
345,63<br>
345,63<br>
345,63<br>
3456,30<br>
3.456,30 3 4.5 6 3,0 <sup>o</sup> 34.563,00 34.563,00 1 1 1.9 8 4 1 2  $\pm$ 

I

ü

,I

I

werden, um die Zahl 345,63 eine weifere Stelle nach links zu bringen. Nachdem nun noch 1ür den Hunderter des Verviellälligers 324 drei Kurbelzüge unfer Niederhalten der "R"-Taste ausgeführt worden sind, befindet sich das Ergebnis unserer Rechnung im Zählwerk. Es wird zum Abdruck gebrachl, indem man die Handlung des Summenziehens ausführt. Das Ergebnis ist deshalb auch durch das Zeichen " $\stackrel{.}{=}$  " gekennzeichnef

#### Man beachte aber: Die "R"-Taste muß vor dem letzten Wiederholungskurbelzuge, nicht früher und nicht später, ausgerastet werden.

Man kann auch ein{acher rechnen, wenn man mit Zahlen arbeilel, die hohe Ziffern, wie 7, 8 oder 9 enthalten und sonst verhältnismäßig viel Kurbelzüge erlordern würden. Um eine Zahl neunma! zu nehmen, kann man sie nämlich auch zehnmal einsetzen und einmal abziehen. Mit 10 vervielfältigt man eine eingesetzte Zahl, indem man die 0-Taste anschlägt und einen Kurbelzug ausführt. Noch vorteilhafter ist aber, wenn man auf der Maschine zuerst die eingesetzte Zahl abzieht und dann ihren zehnfachen Betrag hinzuzählt. Die Aufgabe 345,63 · 9 wird also wie folgt gelöst:

$$
3 \ 4 \ 5 \ 6 \ 3 \ \stackrel{\pm}{-}
$$
  
3. 4 \ 5 \ 6 \ 3 \ 0  
3. 1 \ 1 \ 0 \ 6 \ 7 \ \pm

Auf diese Weise werden statt 9 nur 2 Kurbelzüge ausgeführt, was eine wesentliche Arbeitserleichterung darstellt.

Ha{ die Zahl, mit der verviellälligl werden soll, mehrere Slellen hoher Ziffern, so kann man wie folgt verfahren: 843,15.17,89

Man vervielfältigt mit dem Einer 9 des Vervielfälligers, indem man die eingeseizle zu vervielfälligende Zahl 843,15 (unter Anschlagen und Einrasten der "R"-Taste) einmal abziehl und den Zehner 8 der Vervielfältigungszahl in Gedanken um 1 auf 9 erhöhf. Um diesen neunmal zu nehmen, schlägf man die Taste 0 an und zieht einmal ab, worauf man den Hunderter 7 des Vervielfältigers um 1 auf 8 erhöht. Nun vervielfälligt man mil dem Hunderler 8, indem man wieder die 0-Taste anschlägt und zweimal abzieht.

 $84315000$ 1.5 0 8.3 9 5.3  $5 \doteq$ 

 $\begin{array}{r} 17,89 \# \\ 843,15- \\ 8431,50- \\ 8431500- \end{array}$ 

 $84.315.00 -$ 8 4 3 1 5 0 0

:

Hierauf erhöht man den Tausender 1 um 1 auf 2, schlägt die Taste 0 an und addiert zweimal.

Nachdem die, R"-Taste rechtzeitig gelöst worden ist, zieht man die Summe, Für diese Art der Ausrechnung waren statt 25 nur 6 Kurbelzüge erforderlich. An die Stelle der Kurbelzüge treten bei elektrisch betriebenen Maschinen Motortastenanschläge.

#### 16. Schnelles Arbeiten mil der ASTRA.

Da es sehr wichtig für den Rechner ist, bald eine große Schnelligkeit in der Bedienung der Maschine, verbunden mit unbedingter Sicherheit im Rechnen zu erreichen, kann Absalz 4 [die Ärt des Taslenanschlagesl nichl eingehend genug beachtet werden. Man eignet sich dann in kurzer Frist das B I i n d schreiben an. Sonst müßte der Rechner seinen Blick dauernd von den zu verarbeitenden Zahlenreihen auf die Tasten und wieder zurückgleiten lassen, was sehr ermüdend wäre. Nach einiger Uebung im Blindschreiben arbeitet die lechle Hand geradezu selbstlälig, während mil der Iinken und mil den Augen die Zahlenreihen der Rechenvorlage verlolgl werden können, So wird die Arbeit mit der ASTRA eine Freude, und die Leistung läßt sich ganz außerordentlich steigern.

#### 17. Blindschreiben.

Für Anfänger bringen wir auf Seite 15 einen Hinweis für die praktische Fingeranwendung bei der Tastenbetätigung. Die Taste 5 ist mit einem Knöpfchen versehen, welches das soforlige Herauslühlen dieser Tasle ermöglichl, Vor jedem Einsefzen eines Postens muß der Daumen links unten an der Taste 0 liegen, und wenn der Mittelfinger die Taste 5 dann leicht berührt, hat die Hand die richlige Lage für die Taslenbetäligung. Die Finger gewöhnen sich dann ganz von selbst an beslimmle Taslen, und es hal sich dabei die Einleilung auf Seile 15 als sehr praklisch erwiesen. Daumen und Millelfinger, die beim Anschlagen der Tasten ihre Lage verlassen, müssen beim Einsetzen weiterer Zahlen stets in die Anfangsstellung zurückkehren. Man befleißige sich, die Zahlen einzusetzen, ohne auf die Tasten zu sehen. Der Tastenanschlag soll

leicht und elastisch wie bei einer Schreibmaschine erfolgen. - Nach mehrmaliger richtiger Ausführung folgender Beispiele läßt sich die Steigerung der Schnelligkeit des Arbeitens leicht feststellen:

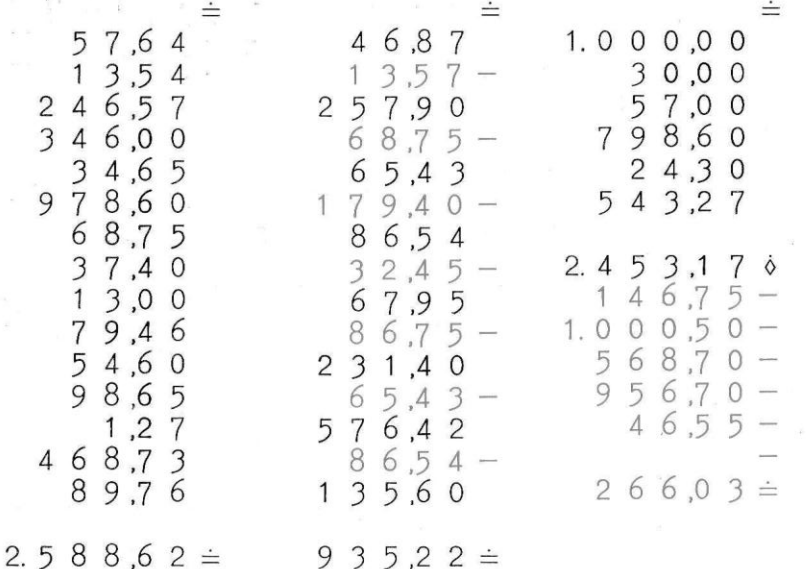

# Praktische Fingeranwendung für die Tastenbetätigung

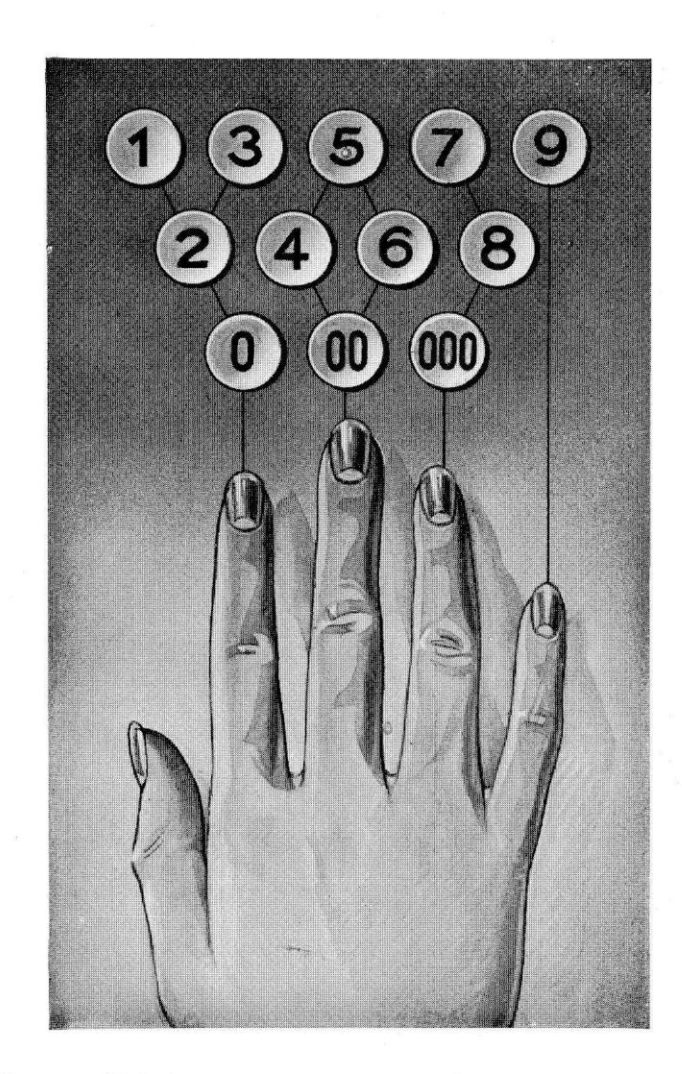

 $\alpha$ 

#### 18. Papiereinführung.

Bei der Einführung des Rollenpapiers ist darauf zu achten, daß das Papier von unten her abläuft. Um einen Bogen in die Maschine einzuführen, zieht man zunächst das Ende des etwa darin befindlichen Rollenpapiers unter der Walze des Wagens heraus. Nun stellt man die Randanschläge für das Papier nach der Breite des Bogens ein und verfährt weiter genau so, wie bei der Einführung der Briefbogen in eine Schreibmaschine.

#### 19. Ausrichten des Papiers.

Unterhalb der Schreibwalze befinden sich Andruckrollen für die Papierbeförderung, Beim Ausrichten des Papiers sind dieselben mittels des Lösehebels, der sich an der rechten Seite des Papierwagens befindet, zu łockern.

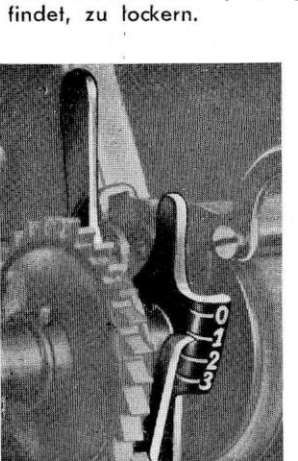

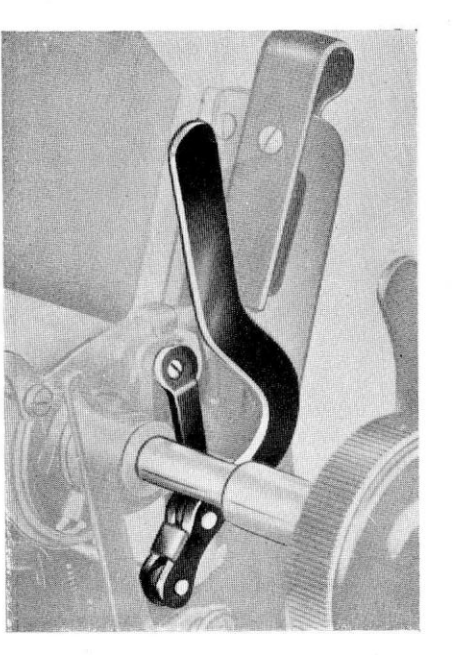

Sollte es vorkommen, daß nach langem Gebrauch der Maschine die Walze das Papier nicht genügend hält, so hebe man sie heraus und reibe sie mit Spiritus ab, ohne sie abzutrocknen. Spiritus greift den Gummi nicht an, er reinigt nur. Um die Schreibwalze herausheben zu können, ziehe man die zu beiden Seiten derselben sitzenden Lagerhebel nach vorn.

#### 20. Zeilenabstand.

Die Abstände, in denen die Zahlen untereinander gedruckt werden sollen, lassen sich mit Hilfe des Zeilenschalthebels, der sich an der linken Seite des Wagens befindet, regeln. Der enge Abstand ist der gewöhnliche. Durch entsprechendes Verstellen des Hebels ist aber ein doppelter und dreifacher Abstand zu erreichen.

Die Zeileneinstellung kann man auch völlig abstellen, wenn der Zeileneinstellhebel auf Null steht.

#### 21. Das Farbband.

Das Farbband schaltet sich selbsttätig um und ist sehr leicht auswechselbar, da sich die Farbbandkappe schnell und einfach abnehmen läßt. Es bedarf nur eines Druckes auf die beiden Knöpfe, die sich rechts und links an der Kappe befinden. Man verwende 11 mm breite zweifarbige Farbbänder.

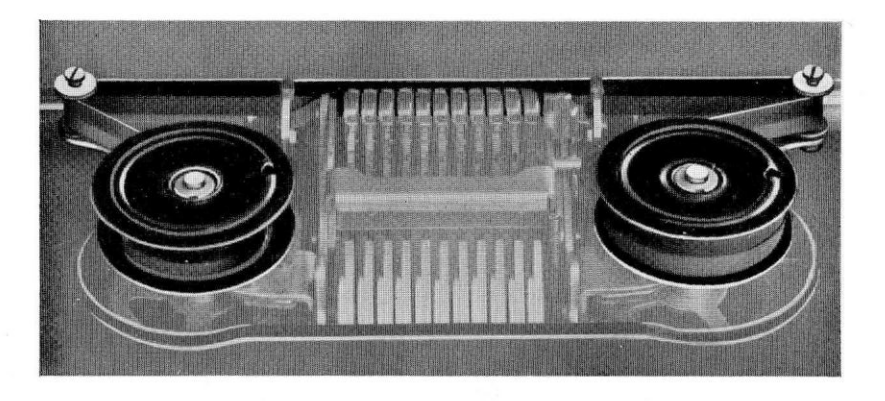

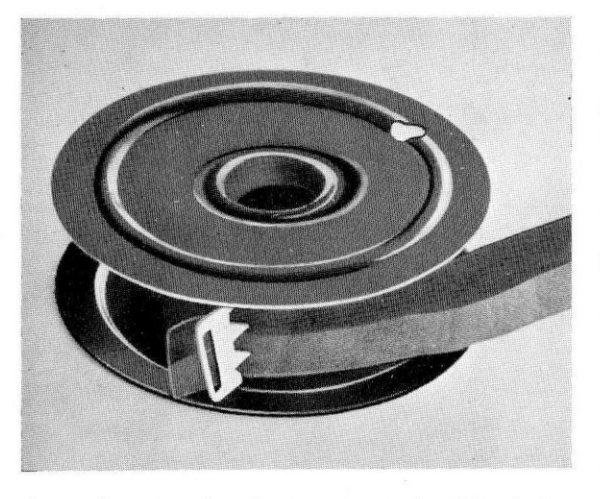

Um ein neues Farbband aufzulegen, wickle man nach dem Oeffnen der Farbbandkappe das alte von den Spulen ab. Nun befestige man das eine Ende des neuen Farbbandes an der Klammer einer der leergewordenen Spulen, die man dann so weit dreht, bis das neue Band nahezu aufgewickelt ist. Jetzt leite man das noch freie Ende in der hier gezeigten Weise durch die Führung und befestige es an der Klammer

der anderen Spule, die man jetzt ebenfalls drehen muß, bis das Farbband straff liegt.

#### 22. Das Anfertigen von Durchschlägen.

Genau so wie auf einer Schreibmaschine lassen sich auch auf der ASTRA unter Verwendung von Kohlepapier mehrere Durchschläge anfertigen.

#### 23. Maschinenverschluß.

An der rechten Seite der Maschine neben der Kurbel befindet sich ein Verschlufs für die Tastatur. Steht der Schlüsselkopf senkrecht, so ist die Tastatur aufgeschlossen. Durch Drehen des Schlüssels in die waagerechte Lage, ganz gleich, ob nach links oder rechts herum, ist die Tastatur verschlossen. Man kann also keine Zahlen in die Maschine bringen, da die Tasten gesperrt sind, was gegen unbefugten Gebrauch der Maschine sichert. Der Schlüssel ist in jeder Stellung abziehbar, in eine verschlossene Maschine muß er aber waagerecht eingeführt werden.

## ASTRA-Stahlrohrgestell.

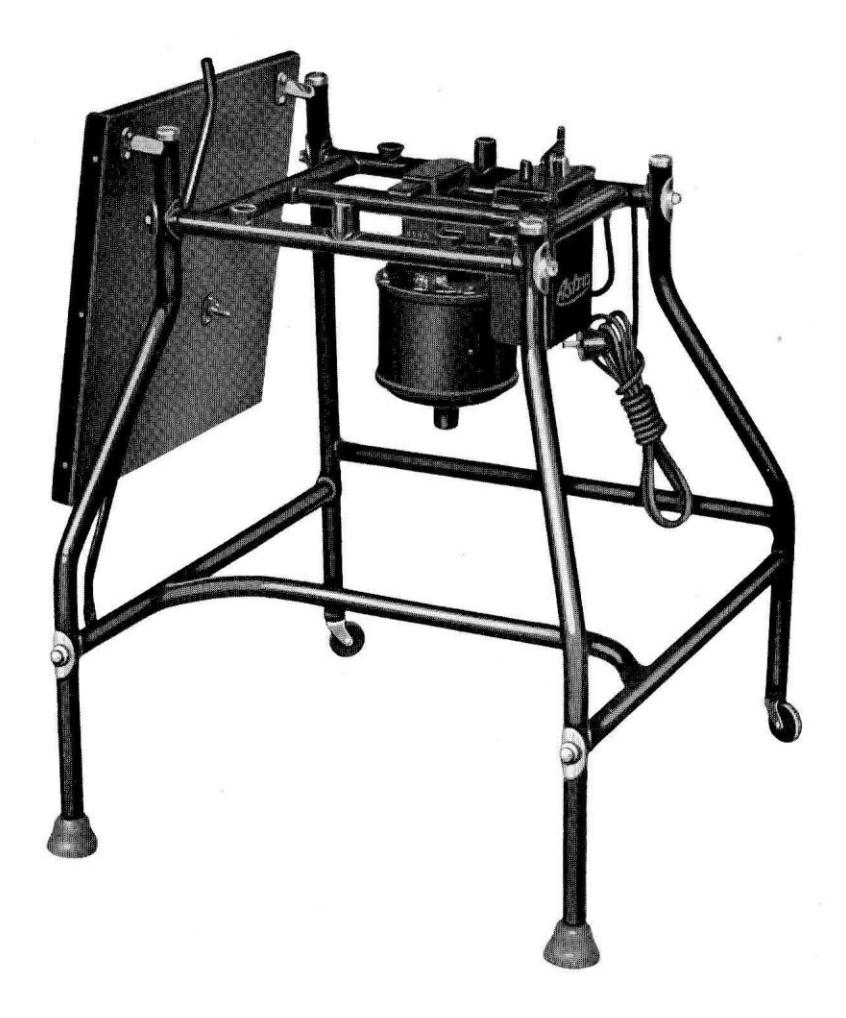

Obwohl die ASTRA-Maschinen, soweit sie nicht mit elektrischem Antrieb ausgerüstet sind, auf jedem Tisch oder Pult aufgestellt werden können, ist die Anschaffung eines aus Stahlrohr gebauten ASTRA-Gestells sehr zweckmäßig. Die Maschine ist mit ihren Gummifüßen in die Schalen des Gestelloberteiles zu stellen und wird dann selbsttätig durch einschnappende Klinken gegen ein Herabfallen gesichert. Der Tisch besitzt an der linken Seite eine aufklappbare Platte zum Auflegen der Bücher und Listen.

Will man die Maschine vom Tischaestell entfernen, so erfasse man ihre vordere unfere Kante mit der linken, die hintere untere Kante mit der rechten Hand in der Mitte. Gleichzeitig halte man mit beiden Zeigefingern die Sperrklinken unter dem Boden der Maschine leicht nach oben gedrückt, um so die Maschine vom Gestell lösen zu können.

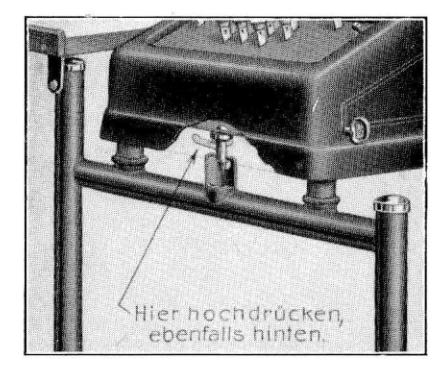

# ASTRA-Motorantrieb

#### Sämtliche ASTRA-Maschinen können mit elektrischem Antrieb geliefert werden.

Das Getriebe ist in dem Stahlrohrgestell so eingebaut, daß es weit hinten gelagert ist und die Bedienung nicht stört. Es ist ausgeschlossen, dafs der Rechner mit den Knien dagegen stößt und sich die Kleider beschädigt. Die Kupplung der Maschine auf dem Gestell mit dem Motorantrieb erfolgt dabei von selbst. Es ist nur nötig, den Strom einzuschalten, um mit der Maschine elektrisch arbeiten zu können.

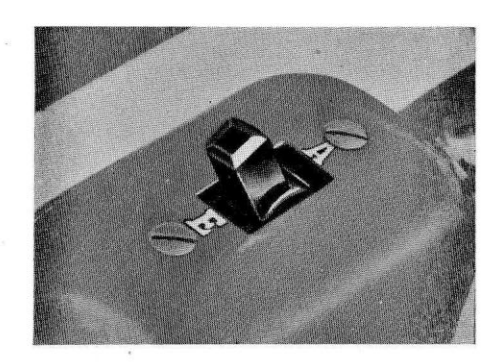

Rechts oben am Gestell (in unmittelbarer Nähe der Handkurbel der aufgesetzten Maschine) befindet sich ein Kipphebelschalter, der auf die Stellung "E" (Ein) oder "A" (Aus) zu bringen ist.

Man braucht sich nun nicht mehr der Handkurbel zu bedienen. Der Kurbelzug wird durch leichten Anschlag der Motorfaste ersetzt.

Die Maschine kann auch jederzeit von dem Motorantrieb ohne weiteres wieder abgehoben und als Maschine mit Handbetrieb an jedem anderen Arbeitsplatze verwendet werden. Diese vorteilhafte Anordnung macht es möglich, die ASTRA mit elektrischem Antrieb auch dann zu benutzen, wenn einmal der elektrische Strom versagt.

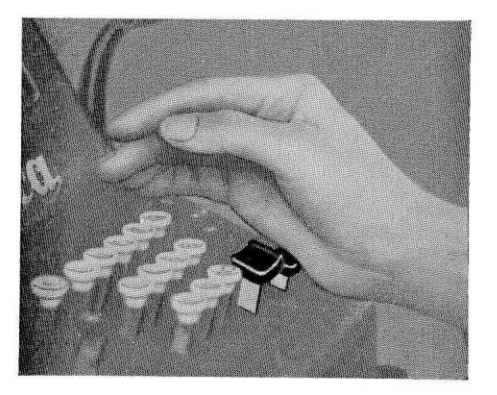

# Die Wagen der ASTRA, Modell C.

#### 1. Normalwagen.

Alle Maschinen werden mit einer festsitzenden Rolle zum Beschriften von 6 cm breilen Papierslreifen ausgerüslet. Sie können aber auch mil von Hand verschiebbarem Wagen in den Breilen 25,38, 47 und 60 cm zum Beschri{len von Formularen gelieferl werden, Diese Normalwagen können beliebig nach links oder rechts geführt werden. An der Rückseite des Wagens sitzt eine Kolonnenreiterstange, auf der sich wiederum einzelne Reiter befinden. Der milllere dieser Reiter, mil einer Feder, isl der sogenannle Spallensleller. Um den Wagen an jeder gewünschten Slelle hallen zu lassen, löse man die Schraube des Spallensfellers um ungefähr eine halbe Umdrehung und rücke den Begrenzungshebel Iür den Wagenauslösehebel ein. Dadurch bleibt der Spaltensteller dauernd in Eingriff mit der Sperrplatte und auf diese Weise ist durch Verschieben des Wagens das Schreiben von Zahlen an jeder beliebigen Stelle eines Bogens möglich.

Um ein Formular genau in den vorgedruckten Spalten beschriften zu können, müssen die anderen aul der Reilerslange befindlichen Slops enlsprechend eingestellt werden. Zunächst ist aber erst der Wagenauslösehebel nach vorn zu ziehen und der Begrenzungshebel einzurücken, damil der Wagen nach rechls gezogen werden kann, und zwar so weit, daß das Druckwerk mit der ersten Spalte des Formulars abschneidet. Alsdann wird der erste Reiter auf der Stange gelöst und so weit verschoben, bis er mit der Sperrplatte in Eingriff kommt, Nach genauem Ausrichlen ziehl man die Schraube fesl, damit der

Wagen später an dieser<br>Stelle stehenbleibt. stehenbleibt. Die übrigen Reiler sind in der gleichen Weise entsprechend der Anzahl der Spallen einzusfellen. Bei der nun beginnenden Arbeil mufi der Wagenauslösehebel jedesmal kurz nach vorn gedrückt und wieder losgelassen werden, wodurch der Wagen von Spalle zu Spalte geschoben werden kann und an den Stellen anhält, wo sich Reifer befinden.

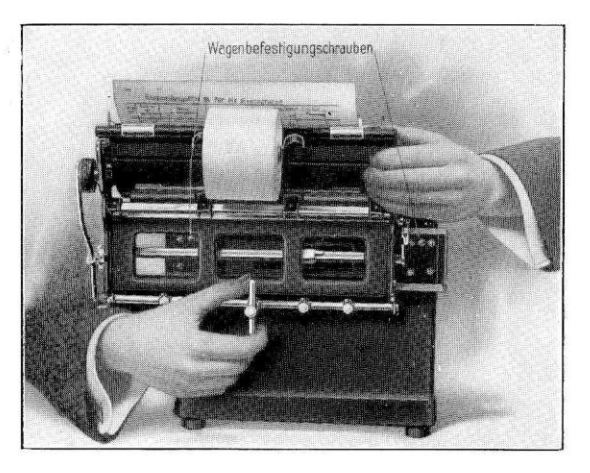

#### 2. Halbautomatische Springwagen

werden bei Modell C in 38, 47 und 60 cm Breile gelie{erl. Sie werden dann verwendet, wenn {ortlaufend Formulare zu beschrillen sind, in denen mehrere Spalten nebeneinander liegen. Bei Maschinen mit Handbetrieb springt der Wagen nach jedem Kurbelzug selbstfätig in die nächste Spalte, während bei Maschinen mil eleklrischem Anlrieb der Wagen mil dem Anschlagen der breilen Molorfaste aulomalisch in die nächsle Kolonne springl, Dabei mufi der links oberhalb der Farbbandkappe befindliche Hebel nach hinten gestelll sein. Die Einstellung der Kolonnenreiter erfolgt in derselben Weise wie unter Punkt 1 beschrieben. Vor dem Einslellen der lelzlen Spalle, in der eine Zwischen- oder Schlufssumme bzw. ein Saldo ausgeworfen werden soll, ist auf den vorher notwendigen Leerzug zu achten. Zu diesem Zwecke muß ein weiterer Reiter in die betreffende Spalte gesetzt werden, und zwar ungefähr in die Mitte. Erst dann ist der übliche Reiler an das Ende der Spalle zu bringen.

lsl au{ dem Formular die letz{e Spalle beschri{lel worden, so ziehl man den Wagen mil der Hand zurück, wobei Zeilenlransporl millels Handrädchen erfolgt. Will man bei halbautomatischen Springwagen nur längs arbeiten, so wird der Wagensprung durch Vorziehen des schon erwähnten Hebels ausgeschaltet oder die Vertikaltaste angeschlagen.

#### 3. Schüttelwagen.

Sie können in 25 oder 38 cm Breile gelieferl werden, zur Auslührung von Arbeilen in zwei nebeneinander liegenden Spallen mil gleichbleibender Entlernung, wobei die Posten der linken Spalte nicht addiert werden (Nummer-Betrag). Schüttelwagen-Maschinen haben links von der Farbbandkappe eine Taste mit der Bezeichnung "N", die, wenn niedergedrückt, den Wagen genau wie einen normalen arbeilen läfit, also nur verlikal, Das Niederdrücken der Taste ist aber nur möglich, wenn der Wagen in der rechten Kolonne steht. Sollen in der linken Kolonne nacheinander mehrere Nummern geschrieben wer-

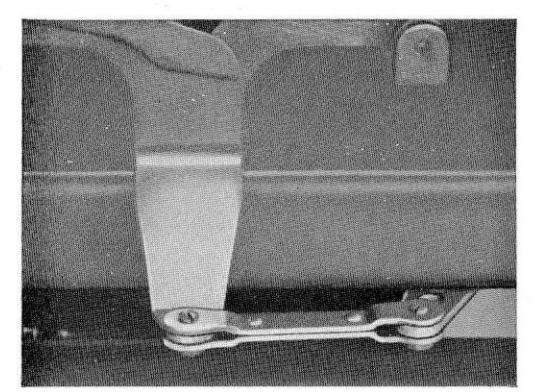

den, so ist die linke Motortaste (Verlikallasfe) anzuschlagen, da durch diese nur die Zeile weitergeschaltet wird. Sie kann also auch für Vertilkalarbeil in der rechlen Kolonne benutzt werden.

Wenn ein Formular auf die Arbeit, Nummer-Betrag" eingestellt werden soll, dann ist darauf zu achten, daß der Bügel vom Schüttelmechanismus zur Maschine zeigl, wenn der Wagen in der linken Kolonne (Nummer) stehl (siehe Abbilduna!).

# ASTRA, Modell Duplex.

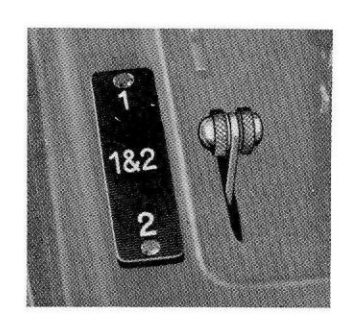

Diese Maschine besitzt, wie schon der Name andeulel, zwei Zählwerke. Das obere Zählwerk ist ein Addier- und Saldierwerk wie bei Modell C, das untere Zählwerk ist nur für Addition eingerichtet. Beide Zählwerke arbeilen gelrennl voneinander, sie können aber auch durch Hebelstellung zu gemeinsamer Arbeit verbunden werden. Die Stellung des Zählwerkssteuerhebels ist immer 1 & 2.

Soll die Summe aus dem oberen Zählwerk ins untere übertragen werden, so ist die Tasfe 5f zu drücken und die Molorlasle anzuschlagen. Dadurch wird der Betrag abgedruckt, das obere Zählwerk frei und die aus 1 herausgeschriebene Summe nach 2 übertragen. Die Gesamtsumme speichert sich im Zählwerk 2 und wird aus diesem herausgeschrieben durch Umlegen des Zählwerkssteuerhebels auf 2 und Betätigung der Taste S2.

Vor dem Herausschreiben einer Summe muß stets auf den notwendigen Leerzug geachtet werden, wozu die linke Motortaste angeschlagen wird. Vor dem Umstellen der Zählwerke ist stets erst der Steuerhebel zu betätigen und dann der Leerzug auszuführen.

Die auf dem Papier erscheinenden Zeichen sind für die verschiedenen Arbeitsweisen folgende:

Zählwerk 1: bei Posten erscheint kein Zeichen

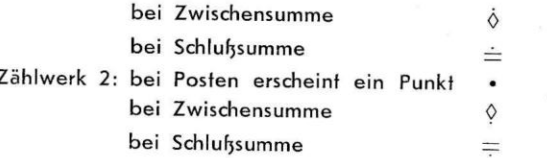

# Duplex mit Schüttelwagen.

In dieser Maschine befindet sich neben den bereits von Modell C mit Schüttelwagen her bekannten Einrichtungen noch ein Einstellhebel für die Zählwerke. Dieser sitzt links oben neben der Farbbandkappe hinter der

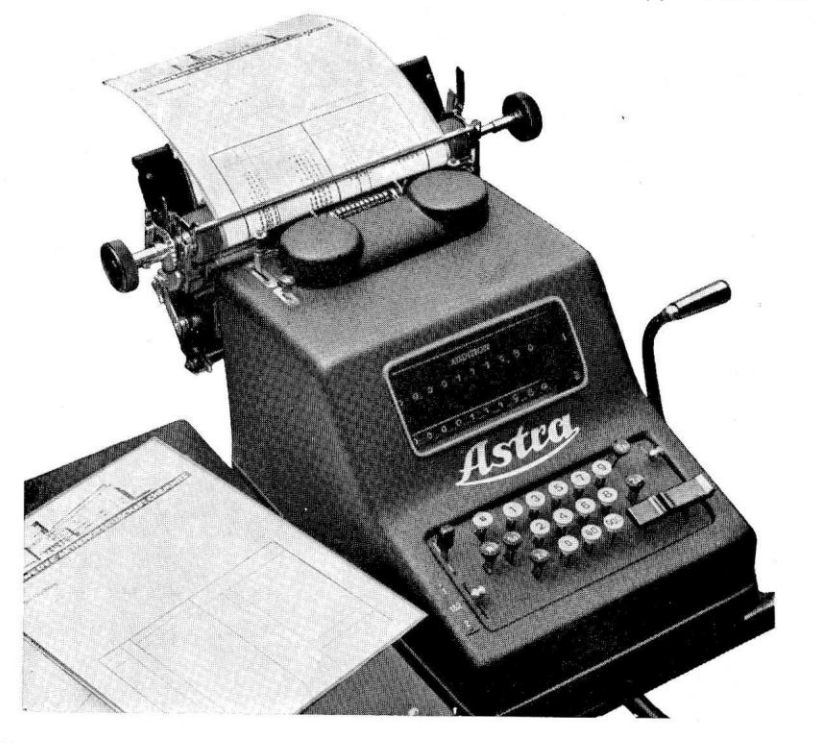

Schüttelsprung-Feststelltaste. Der Hebel ist von einem Metallplättchen eingefaßt, das vorn die Bezeichnung "W" und hinten die Bezeichnung "N" trägt. Von der Stellung dieses Einstellhebels ist nun die Arbeitsweise der Maschine abhängig und es ergibt sich dabei folgendes Schema:

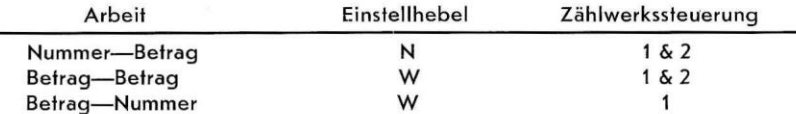

Alle Duplex-Schüttelwagen-Maschinen in dieser Konstruktion haben Uebertrag der Summe von Zählwerk 1 nach 2. Er erfolgt in der gleichen Weise wie vorstehend bei Stellung des Zählwerkssteuerhebels auf 1 & 2 und Druck der S1-Taste.

### Die Behandlung der ASTRA.

#### Störungen.

Das Innere der Maschine ist durch das Gehäuse vollständig verdeckt und so gegen unbefugte Eingriffe gesichert. Störungen sind darum an dieser Maschine so qut wie ausgeschlossen. Sollte jedoch, etwa durch einen unglücklichen Fall bei der Beförderung, ein Versagen vorkommen, so greife man nicht selbst in das Getriebe ein, sondern benachrichtige sofort unseren zuständigen Vertreter oder unser Werk.

#### Reinigen der Typen.

Man lege zu diesem Zwecke die Papier-Abreißschiene nach oben und nehme die Schreibwalze heraus. Dann ist das Farbbandgehäuse zu entfernen, das Farbband aus den Führungen herauszunehmen und zurückzulegen. Nun schlage man zehnmal hintereinander die Taste 9 an und drücke die Taste // herunter. Hierauf ziehe man die Kurbel langsam vor, bis die Typenträger ihre höchste Stellung erreicht haben, ohne daß die Hämmer zur Auslösung gelangten. Jetzt bürste man die Tpyen sauber, wobei man die Typenträger mit der einen Hand leicht zusammenhält. (Den Typenschmutz fängt man zweckmäßig mit einem Bogen Papier auf.) Nachdem das Farbband wieder in die Führungen gebracht, und durch Drehen der Spulen wieder straff gezogen worden ist, wird der vorhin unterbrochene Kurbelzug durchgeführt und die Schreibwalze wieder eingesetzt.

#### Nicht ölen!

Die Hauptwellen der ASTRA laufen auf Kugellagern, die Hebel auf gehärteten Stahlachsen. Alle Teile werden vor dem Versand genügend geölt. Deshalb ist auf längere Zeit hinaus ein erneutes Olen nicht erforderlich. -

#### Vor Staub schützen!

Um die Maschine gegen Staub zu schützen, bedecke man sie sowohl beim Büroschlufs als auch bei langen Arbeitspausen während der Geschäftszeit mit der Wachstuchkappe, die beigefügt ist.

# Betriebsvorschriften für Motoren.

Beim Versand der Motoren ist es nicht möglich, die Lager ausgiebig zu schmieren, da das Schmiermittel in die Wicklung laufen würde. Es ist deshalb dringend erforderlich, daf vor Anbau der Motoren die Olkapseln mit dünnem OI gelülh werden. Bei den Siemens-Moloren isl zu diesem Zweck der unlere Olbehälter zu lösen, damil das Olkissen genügend mil Ol durchlränkl wird. Ungenügendes Schmieren hal zur Folge, dafi die Druckscheibe im unleren Lager festfährt.

Es ist monatlich dünnflüssiges OI bzw. Vaseline nachzufüllen.

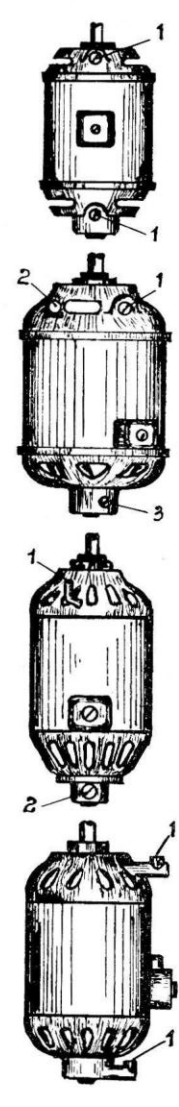

#### Sachsenwerk-Motor.

Monallich Fe{lbüchsen 1 kontrollieren und im gegebenen Fall Vaseline nach{üllen.

#### Tornado-Motor.

Schraube 1 lösen und Ol nachlüllen bis dasselbe am Überlaufloch 2 herausquillt. Schraube 3 lösen, Ol nachfüllen bis der Behälter gefüllt ist.

#### Siemens-Motor.

Schraube 1 am Olrohr lösen und OI bis zum Rand nachfüllen. Schraube 2 lösen und Ol nachfüllen bis der Behälter gefüllt ist.

AEG-Motor.

OI in die Olstandsrohre 1 nachfüllen bis zum Rande.

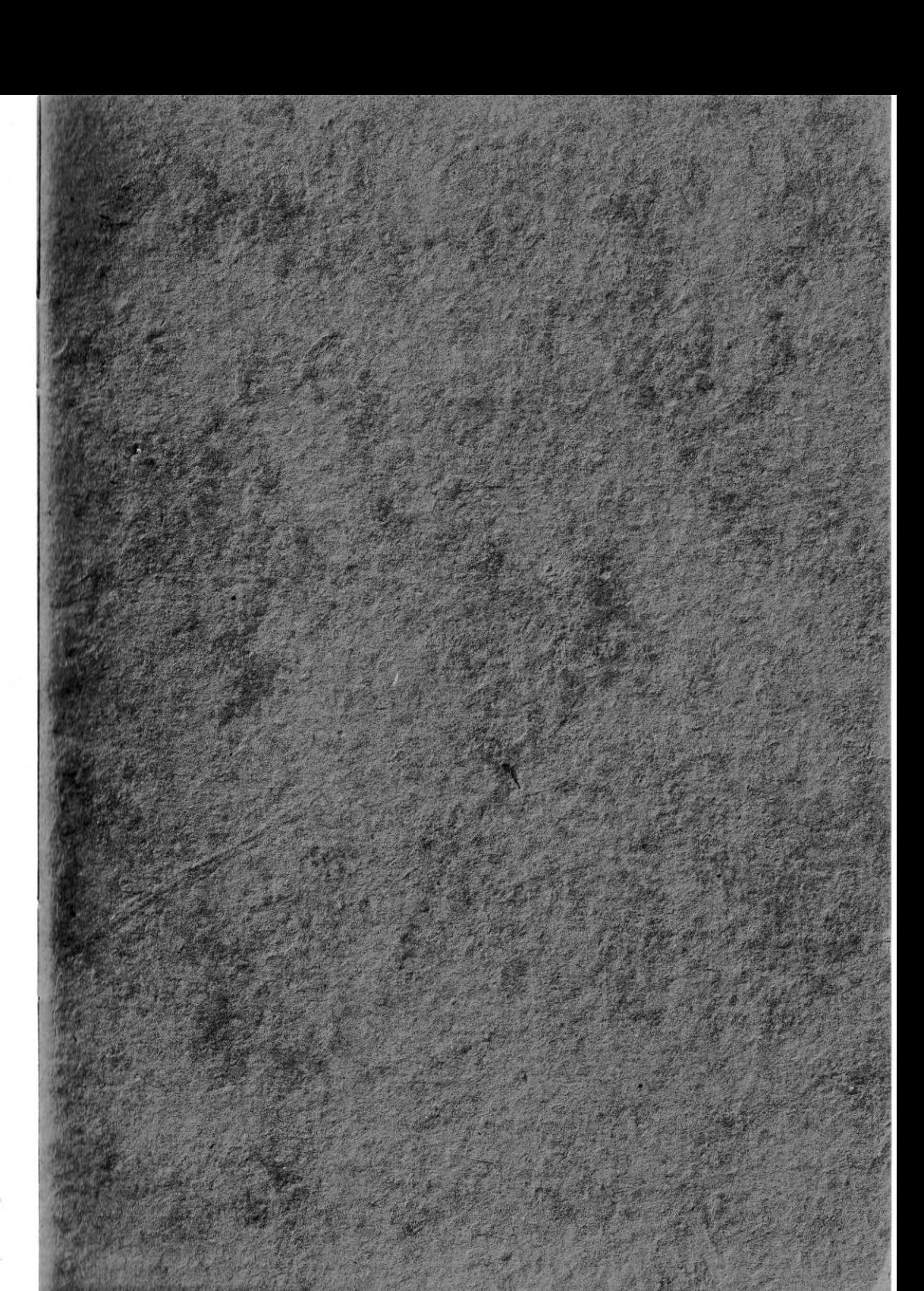